# ORIGINAL ARTICLE

Journal Section

# **This is my title**

#### **Author One PhD1**<sup>∗</sup> **| Author A. Two MD2**<sup>∗</sup> **| Author Three PhD2**† **| Author B. Four<sup>2</sup>**

<sup>1</sup>Department, Institution, City, State or Province, Postal Code, Country

<sup>2</sup>Department, Institution, City, State or Province, Postal Code, Country

#### **Correspondence**

Author One PhD, Department, Institution, City, State or Province, Postal Code, **Country** Email: correspondingauthor@email.com

**Present address** †Department, Institution, City, State or Province, Postal Code, Country

#### **Funding information**

Funder One, Funder One Department, Grant/Award Number: 123456, 123457 and 123458; Funder Two, Funder Two Department, Grant/Award Number: 123459

# **1** | **F IRST LEVEL HEAD ING**

This is a generic template designed for use by multiple journals, which includes several options for customization. Please consult the author guidelines for the journal to which you are submitting in order to confirm that your manuscript will comply with the journal's requirements. Please replace this text with your abstract.

### **K E Y W O R D S**

keyword 1, *keyword 2*, keyword 3, keyword 4, keyword 5, keyword 6, keyword 7

Please lay out your article using the section headings and example objects below, and remember to delete all help text prior to submitting your article to the journal.

# **1.1** | **Second Level Heading**

If data, scripts or other artefacts used to generate the analyses presented in the article are available via a publicly available data repository, please include a reference to the location of the material within the article.

<sup>∗</sup>Equally contributing authors.

**Abbreviations:** ABC, a black cat; DEF, doesn't ever fret; GHI, goes home immediately.

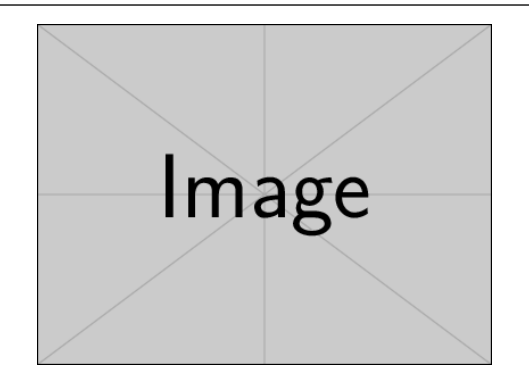

FIGURE 1 Although we encourage authors to send us the highest-quality figures possible, for peer-review purposes we can accept a wide variety of formats, sizes, and resolutions. Legends should be concise but comprehensive – the figure and its legend must be understandable without reference to the text. Include definitions of any symbols used and define/explain all abbreviations and units of measurement.

This is an equation, numbered

$$
\int_0^{+\infty} e^{-x^2} dx = \frac{\sqrt{\pi}}{2} \tag{1}
$$

And one that is not numbered

 $e^{i\pi} = -1$ 

## **1.2** | **Document class options**

The wiley-article document class offers the following options:

blind Anonymise all author, affiliation, correspondence and funding information.

lineno Adds line numbers.

serif Sets the body font to be serif.

twocolumn Sets the body text in two-column layout.

num-refs Uses the numerical Vancouver bibliography style; see section 1.3.

alpha-refs Uses the author-year RSS bibliography style; see section 1.3.

# **1.3** | **Adding Citations and a References List**

Please use a .bib file to store your references. When using Overleaf to prepare your manuscript, you can upload a .bib file or import your Mendeley or Zotero library directly as a .bib file via the Add Files menu. You can then cite entries from it, like this: [1, 2] and [3]. Just remember to specify a bibliography style, as well as the filename of the .bib.

You can find a video tutorial here to learn more about BibTeX: https://www.overleaf.com/help/97-how-toinclude-a-bibliography-using-bibtex.

This template provides two \documentclass options for the citation and reference list style:

AUTHOR ONE ET AL. 3

```
Numerical style Use \documentclass[...,num-refs]{wiley-article} (Vancouver style)
Author-year style Use \documentclass[...,alpha-refs]{wiley-article} (RSS style)
```
If you are submitting to a journal that uses neither of the above, then instead of specifying one of these options in the document class you should use \bibliographystyle to specify the appropriate WileyNJD-... style, and load the natbib with the appropriate options as needed. If the journal provides you with an alternative .bst file to use, please upload this first, and then specify it with the \bibliographystyle as above.

# **1.4** | **Usage Examples of** wiley-article **Options**

**1.** Using numerical, sort-by-authors citations:

\documentclass[num-refs]{wiley-article}

**2.** Anonymised submission using author-year citations:

\documentclass[blind,alpha-refs]{wiley-article}

**3.** Using unsrtnat for numerical, in-sequence citations:

\documentclass{wiley-article} \usepackage[numbers]{natbib} \bibliographystyle{unsrtnat}

**4.** Using the WileyNJD-AMA reference style and superscript citations, two-column and serif fonts, for submission to AIChE:

```
\documentclass[serif,twocolumn]{wiley-article}
\usepackage[super]{natbib}
\bibliographystyle{WileyNJD-AMA}
\makeatletter
\renewcommand{\@biblabel}[1]{#1.}
\makeatother
```
# **1.4.1** | **Third Level Heading**

Supporting information will be included with the published article. For submission any supporting information should be supplied as separate files but referred to in the text.

Appendices will be published after the references. For submission they should be supplied as separate files but referred to in the text.

#### Fourth Level Heading

*The significant problems we have cannot be solved at the same level of thinking with which we created them.<sup>1</sup>*

*Anyone who has never made a mistake has never tried anything new.*

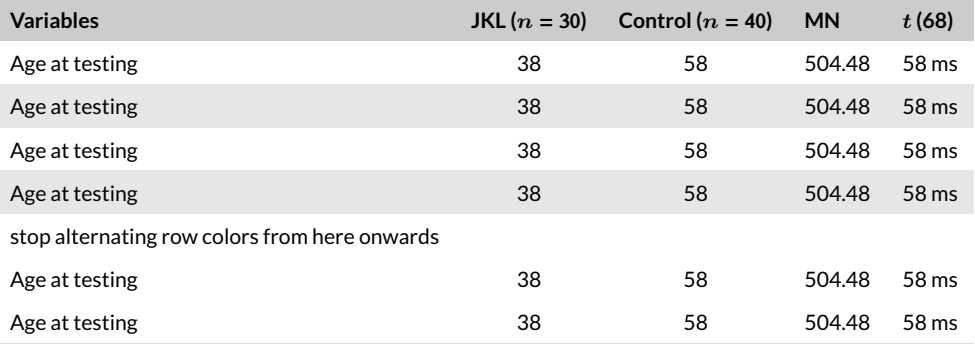

TABLE 1 This is a table. Tables should be self-contained and complement, but not duplicate, information contained in the text. They should be not be provided as images. Legends should be concise but comprehensive – the table, legend and footnotes must be understandable without reference to the text. All abbreviations must be defined in footnotes.

JKL, just keep laughing; MN, merry noise.

Fifth level heading Measurements should be given in SI or SI-derived units. Chemical substances should be referred to by the generic name only. Trade names should not be used. Drugs should be referred to by their generic names. If proprietary drugs have been used in the study, refer to these by their generic name, mentioning the proprietary name, and the name and location of the manufacturer, in parentheses.

### **A C K N OW L E D G E M E N T S**

Acknowledgements should include contributions from anyone who does not meet the criteria for authorship (for example, to recognize contributions from people who provided technical help, collation of data, writing assistance, acquisition of funding, or a department chairperson who provided general support), as well as any funding or other support information.

## **CONFLICT OF INTEREST**

You may be asked to provide a conflict of interest statement during the submission process. Please check the journal's author guidelines for details on what to include in this section. Please ensure you liaise with all co-authors to confirm agreement with the final statement.

## **SUPPORTING INFORMATION**

Supporting information is information that is not essential to the article, but provides greater depth and background. It is hosted online and appears without editing or typesetting. It may include tables, figures, videos, datasets, etc. More information can be found in the journal's author guidelines or at http://www.wileyauthors.com/suppinfoFAQs. Note: if data, scripts, or other artefacts used to generate the analyses presented in the paper are available via a publicly available data repository, authors should include a reference to the location of the material within their paper.

# **E N D N O T E S**

<sup>1</sup> Albert Einstein said this.

## **R E F E R E N C E S**

- [1] Urmson C, Anhalt J, Bagnell D, Baker C, Bittner R, Clark M, et al. Autonomous driving in urban environments: Boss and the urban challenge. Journal of Field Robotics 2008;25(8):425–466.
- [2] Lees-Miller J, Hammersley J, Wilson R. Theoretical maximum capacity as benchmark for empty vehicle redistribution in personal rapid transit. Transportation Research Record: Journal of the Transportation Research Board 2010;(2146):76– 83.
- [3] Geiger A, Lenz P, Urtasun R. Are we ready for autonomous driving? the kitti vision benchmark suite. In: IEEE Conference on Computer Vision and Pattern Recognition (CVPR) 2012 IEEE; 2012. p. 3354–3361.

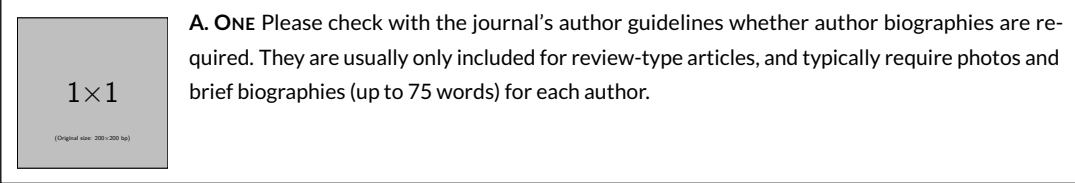

# **GRAPH ICAL ABSTRACT**

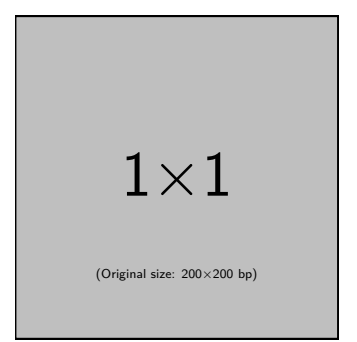

Please check the journal's author guildines for whether a graphical abstract, key points, new findings, or other items are required for display in the Table of Contents.